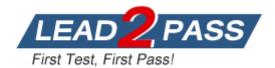

Vendor: SAP

Exam Code: C\_BOWI\_40

**Exam Name:** SAP Certified Application Associate - SAP BusinessObjects Web Intelligence 4.0

Version: DEMO

## **QUESTION 1**

Which three can you use to start the Web Intelligence Rich Client from? (Choose three.)

- A. InfoView
- B. Command Line
- C. Start > All Programs
- D. Central Management Console

Answer: ABC

## **QUESTION 2**

How many blocks can you create in a Web Intelligence document (WID)?

- A. 1
- B. 2
- C. 4
- D. 8
- E. Unlimited

Answer: E

## **QUESTION 3**

Where should you configure the regional settings of a Web Intelligence document (WID) within InfoView?

- A. Local Settings
- B. Browser Preferences
- C. User Machine Settings
- D. InfoView Preferences

#### Answer: D

#### **QUESTION 4**

Which two settings can you configure for the Sample option in the Properties tab of the Web Intelligence Query panel? (Choose two.)

- A. You can enable the "Fixed" option.
- B. You can set the "Max retrieval time".
- C. You can set the "Max rows retrieved".
- D. You can specify a "Sample Result" set.

Answer: AD

## **QUESTION 5**

Which two personal folders are available by default to Web Intelligence users? (Choose two.)

- A. Inbox
- B. My Favorites
- C. My Documents

D. Personal Documents

Answer: AB

## **QUESTION 6**

Which two are benefits of using breaks? (Choose two.)

- A. Creates a navigation map
- B. Makes the table block easier to read
- C. Splits the block into smaller table blocks
- D. Enables the use of subtotals in one block

## Answer: BD

## **QUESTION 7**

Which method should you use to see report filters?

- A. Right-click the report and select "Show Filter Pane"
- B. On the toolbar, click the "Show/Hide Filter Pane" button
- C. In the Filters panel, enable the "Show Report Filters" option
- D. In InfoView Preferences, enable the "Show Report Filters" option

## Answer: B

## **QUESTION 8**

Which two methods can you use to define document properties? (Choose two.)

- A. Click the report tab, select "Document Properties" and enter the required information.
- B. Right-click the report tab, select "Document Properties" and enter the required information.
- C. Right-click a blank space on the report page, select "Document Properties" and enter the required information.
- D. In the Properties tab of the Report Manager, select "Document Properties" and enter the required information.

Answer: BC

## **QUESTION 9**

Which three statements are true about alerters? (Choose three.)

- A. You can applyalerters to charts.
- B. You can apply multiplealerters to one block.
- C. You can apply the same alerter to multiple blocks.
- D. You can control the order in whichalerters are applied.

## Answer: BCD

#### **QUESTION 10**

Which three are prerequisites for combining data from multiple data providers? (Choose three.)

- A. There are two or more queries in your document.
- B. Both data providers must have the same dimension values.
- C. Data values from each linked dimension must have a common format.
- D. Object name from different universes in both data providers must be the same.

## Answer: ABC

#### **QUESTION 11**

Which method should you use to store a Web Intelligence Rich Client document in an enterprise secured location?

- A. Save the document to the Enterprise directories.
- B. Save the document to the Enterprise documents.
- C. Export the document to the Central Management Server (CMS).
- D. Export the document to the Central Configuration Manager (CCM).

#### Answer: C

## **QUESTION 12**

You try to select a number of data objects from the Data tab to drag into a report, but some of them are grayed out and in italics. Which statement explains this behavior?

- A. Some of the selected objects are restricted.
- B. Some of the selected objects are not synchronized.
- C. Some of the selected objects have different data formats.
- D. Some of the selected objects do not have different data types.

#### Answer: B

**★** Instant Download **★** PDF And VCE **★** 100% Passing Guarantee **★** 100% Money Back Guarantee

# Thank You for Trying Our Product

## Lead2pass Certification Exam Features:

- ★ More than 99,900 Satisfied Customers Worldwide.
- ★ Average 99.9% Success Rate.
- ★ Free Update to match latest and real exam scenarios.
- ★ Instant Download Access! No Setup required.
- ★ Questions & Answers are downloadable in PDF format and
  VCE test engine format.

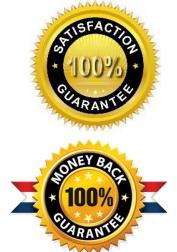

- ★ Multi-Platform capabilities Windows, Laptop, Mac, Android, iPhone, iPod, iPad.
- ★ 100% Guaranteed Success or 100% Money Back Guarantee.
- ★ Fast, helpful support 24x7.

View list of all certification exams: <u>http://www.lead2pass.com/all-products.html</u>

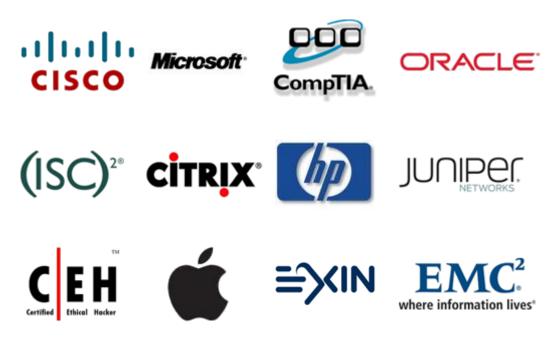

10% Discount Coupon Code: ASTR14